## **MESSAGE**

## MESSAGE action

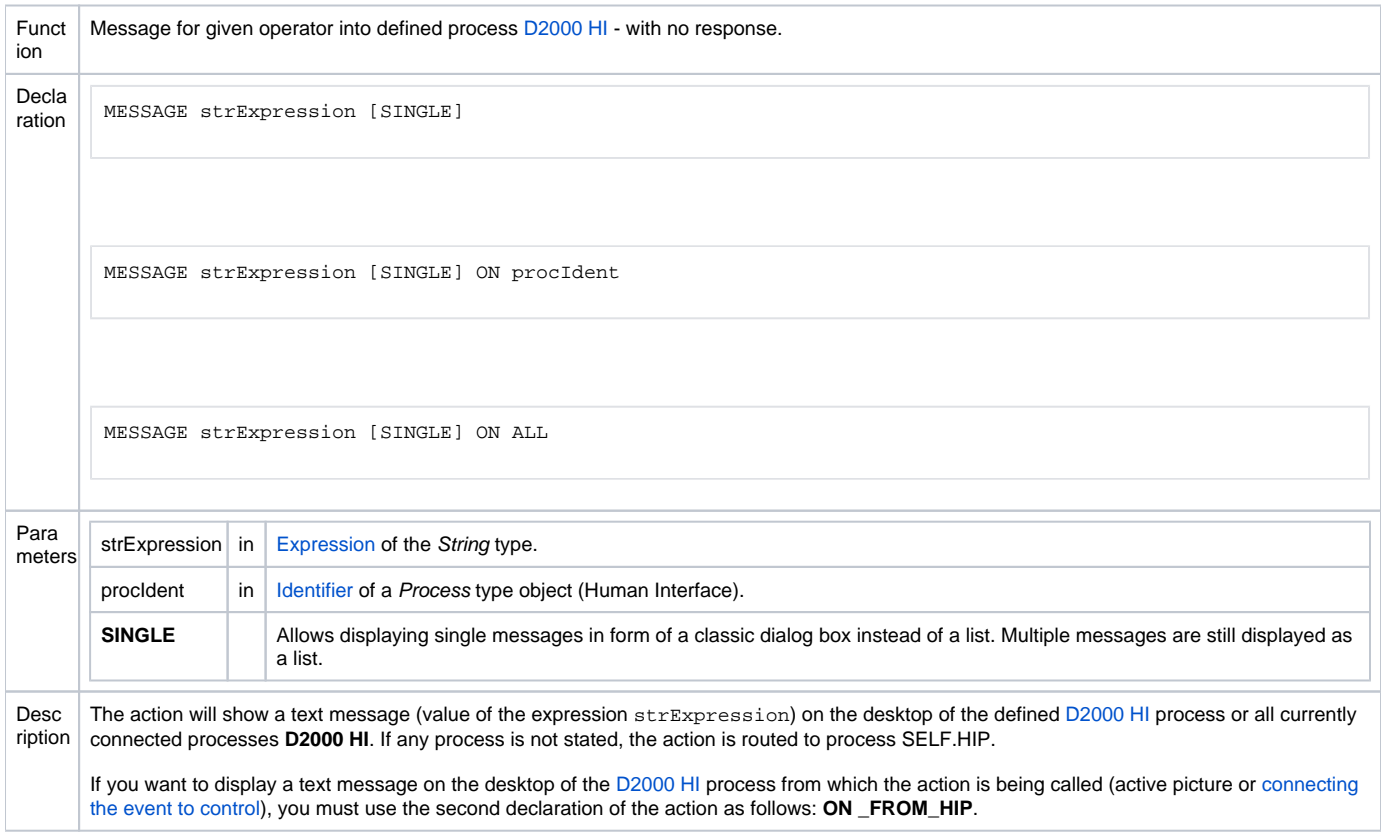

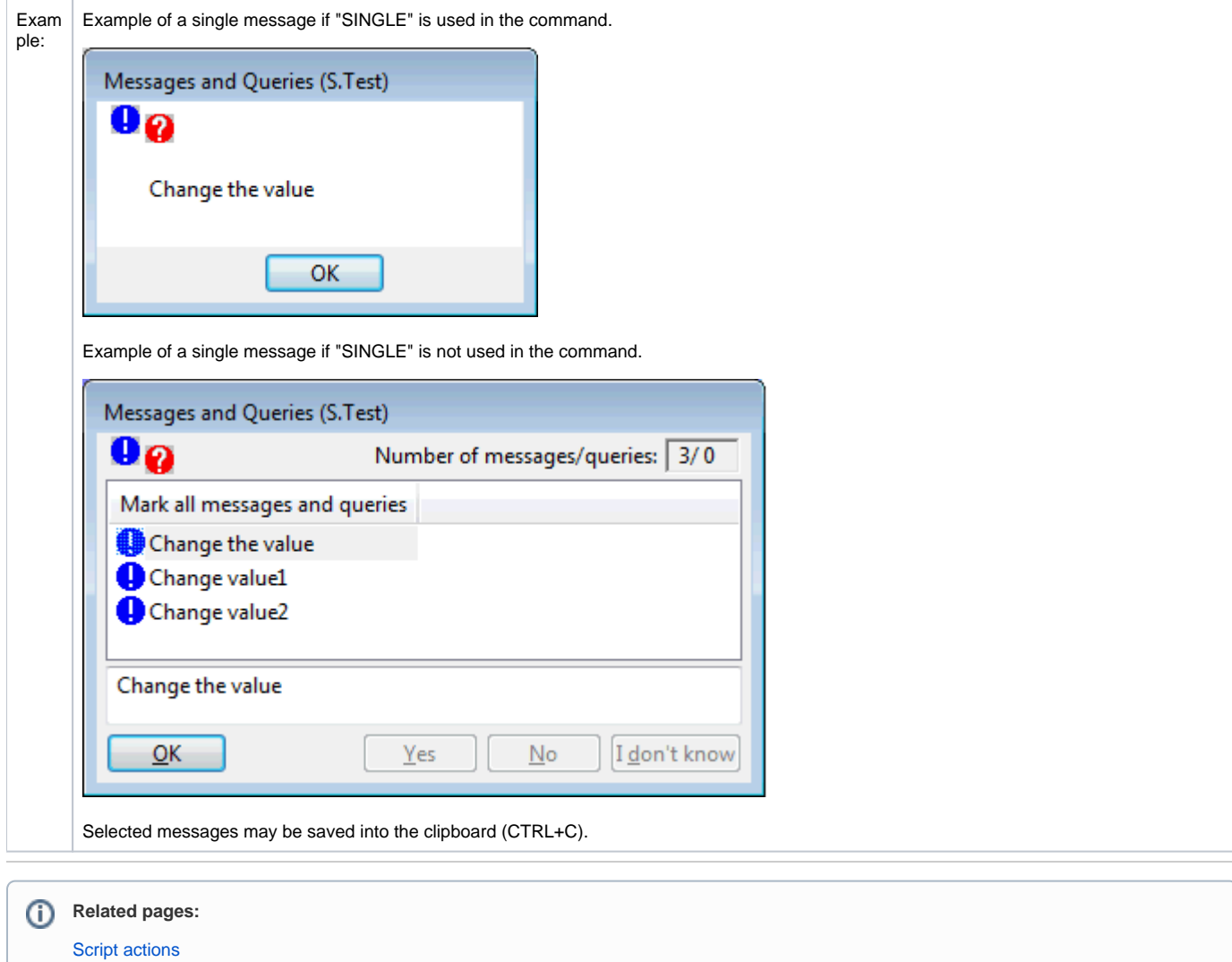